## Kapitel 11: Vektoren in ℝ<sup>2</sup>

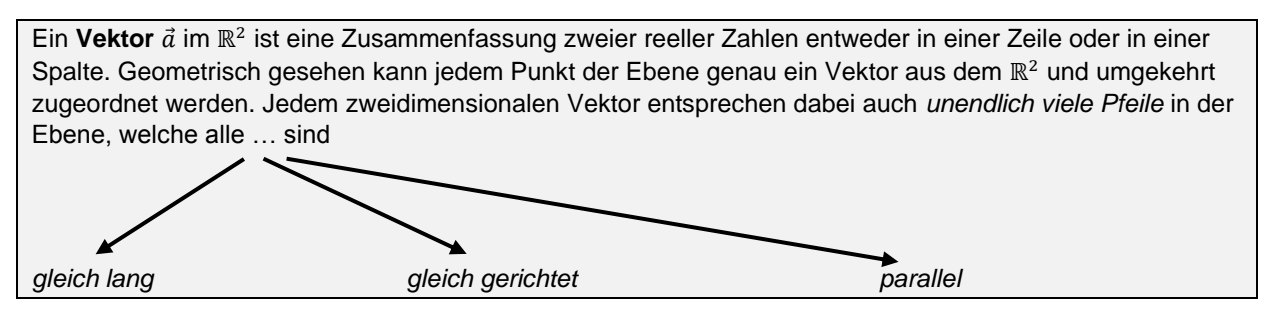

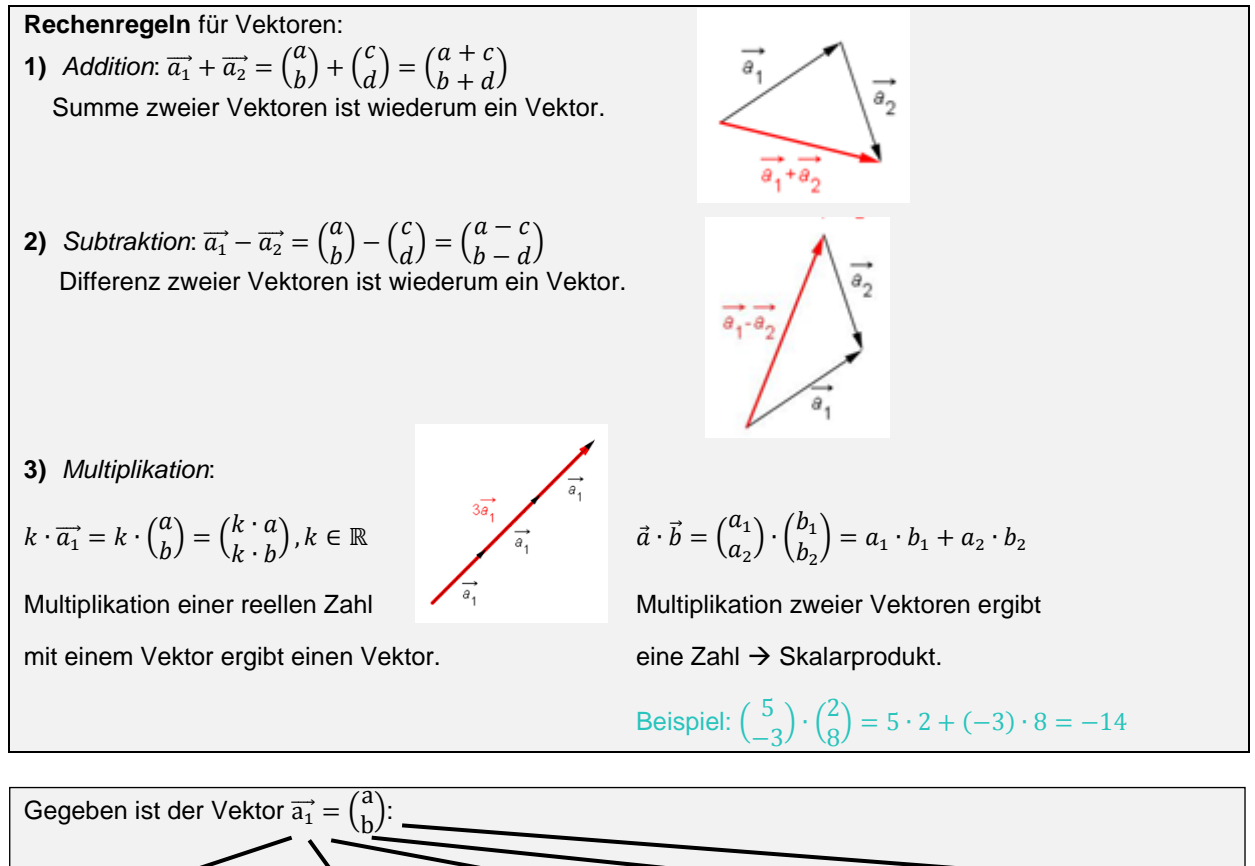

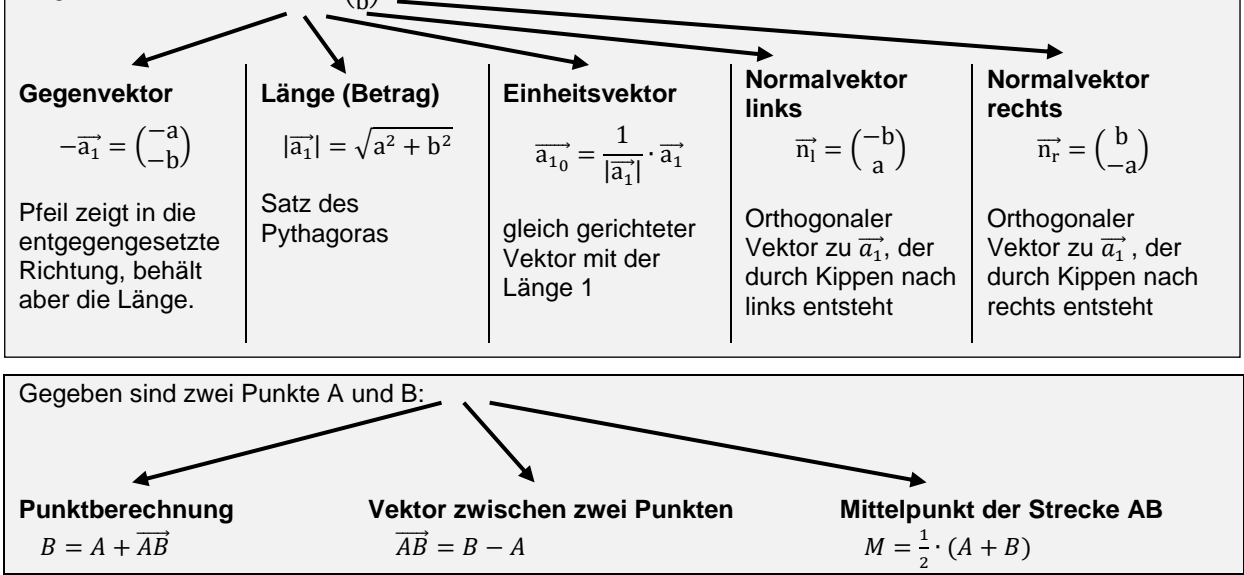

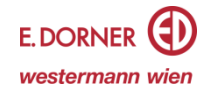

## **Parallelitätskriterium:**

Zwei Vektoren  $\vec{a}$ ,  $\vec{b} \in \mathbb{R}^2$  sind zueinander parallel ( $\vec{a}$  II  $\vec{b}$ ), wenn es eine reelle Zahl v gibt, sodass gilt:  $\vec{b}$  = v  $\cdot$   $\vec{a}$ . Der Vektor  $\vec{b}$  ist ein Vielfaches des Vektors  $\vec{a}$ .

## **Orthogonalitätskriterium:**

Zwei Vektoren ā̀,  $\vec{b}$  ∈ ℝ $^2$  stehen **normal aufeinander** (สี ⊥b̄), wenn gilt: สี ⋅  $\vec{b}$  = 0.

**Winkel** zwischen zwei Vektoren:

Der von den Vektoren ä und  $\vec{b}$  eingeschlossene Winkel α kann mit  $cos(α) = \frac{\vec{a} \cdot \vec{b}}{\sqrt{ab}}$  $|\vec{a}| \cdot |\vec{b}|$ 

berechnet werden.

Es gilt stets:  $0^{\circ} \leq \alpha \leq 180^{\circ}$ Für den zwischen den Vektoren  $\vec{a}$  und  $\vec{b}$  eingeschlossenen Winkel  $\alpha$  gilt:

 $\alpha$  ist ein **spitzer Winkel** ⇔ :  $\vec{a} \cdot \vec{b} > 0$ 

 $\alpha$ ist ein **stumpfer Winkel** ⇔ :  $\vec{a} \cdot \vec{b}$  < 0

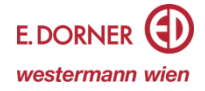